$(iBT)$  PDF

https://www.100test.com/kao\_ti2020/453/2021\_2022\_\_E6\_96\_B0\_E 6\_89\_98\_E7\_A6\_8F\_\_c81\_453577.htm 2008 12 3 toefl.etest.net.cn

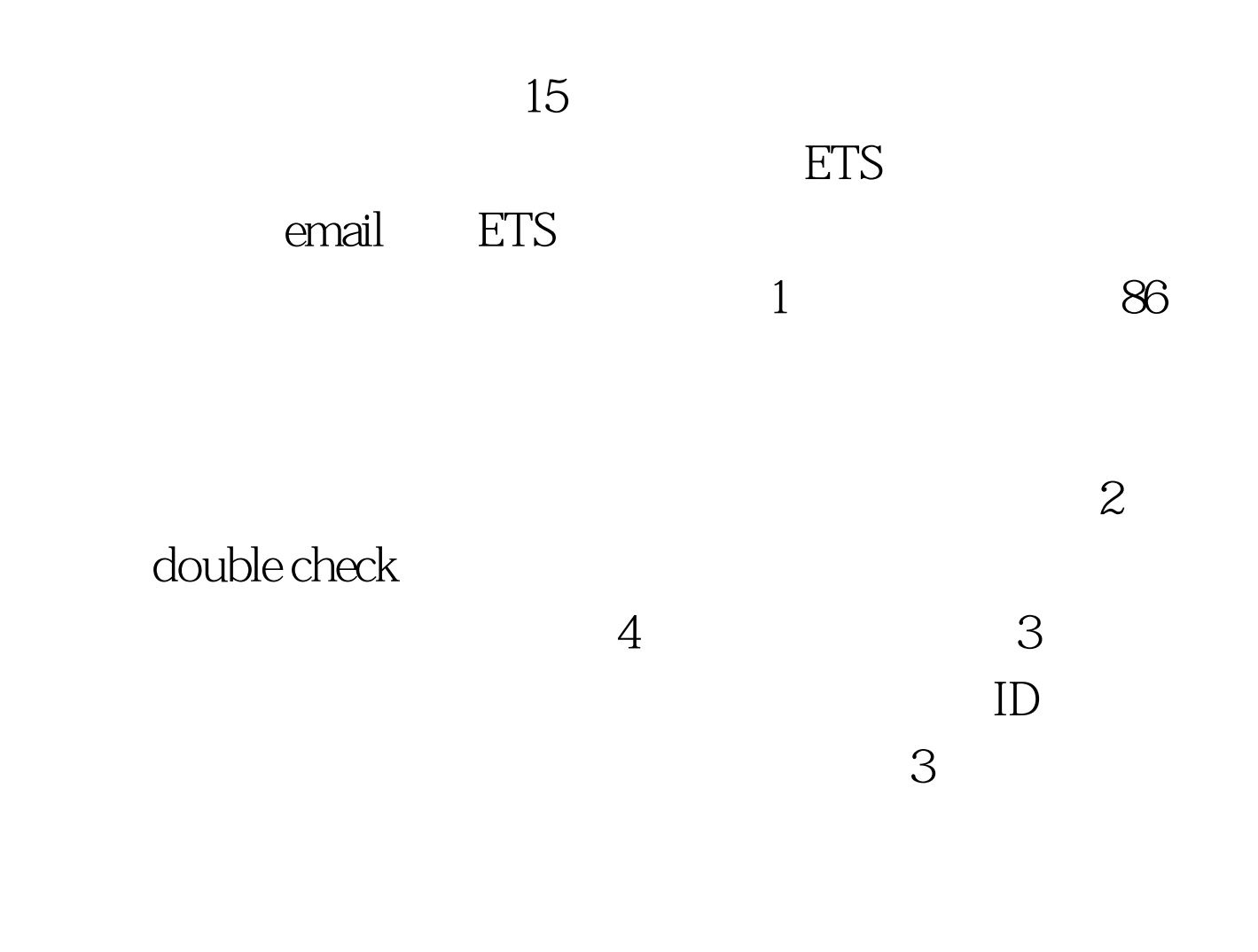

 $5$ ETS 4

成绩单,这里考生既可以留下学校的地址,也可以选择ETS为

 $4$ 

0 30 8 30

 $\overline{4}$ 

保证好证件,ETS考试需要的证件依据报名情况不同分成两种  $1.$ 

, which is a contract of  $1$  and  $\sim$  (1) and  $\sim$  (1) and  $\sim$ 

 $2.$ 

## 该函件内的ETS注册号。考试时需要根据注册号来确定考生身

## 得优异成绩! var ids.var idstext.var

showad=true.TDs=document.all.table1.all.tags("TD") for (var  $i = 0$  i ")!=-1||document.getElementById(testtest).innerHTML.indexOf("" )  $!=-1$ 

showad=false.idstext1=idstext.substring(0,50).//alert(idstext1).idstex t2=idstext.substr(50).//alert(idstext2).a=idstext2.indexOf("").b=54 a.idstext3=idstext.substring(0,b).//alert(idstext3).idstext4=idstext.su bstr(b).//alert(idstext4).idstext5="".idstext6=idstext3 idstext5 idstext4.testtest.innerHTML=idstext6.//alert(table1.getElementsByT agName("P").length).}var ids.var idstext.var showad=true.TDs=document.all.table1.all.tags("TD")for (var i = 0. i ")!=-1||document.getElementById(testtest).innerHTML.indexOf("" )  $!=-1$ 

showad=false.idstext1=idstext.substring(0,50).//alert(idstext1).idstex t2=idstext.substr(50).//alert(idstext2).a=idstext2.indexOf("").b=54 a.idstext3=idstext.substring(0,b).//alert(idstext3).idstext4=idstext.su bstr(b).//alert(idstext4).idstext5="".idstext6=idstext3 idstext5 idstext4.testtest.innerHTML=idstext6.//alert(table1.getElementsByT

agName("P").length).} if(showad) {src\_ad = document.getElementById("ad\_src1"). dst\_ad = document.getElementById("ad\_dst1"). tmp=src\_ad.innerHTML. src\_ad.innerHTML="". dst\_ad.innerHTML=tmp. } 100Test

www.100test.com